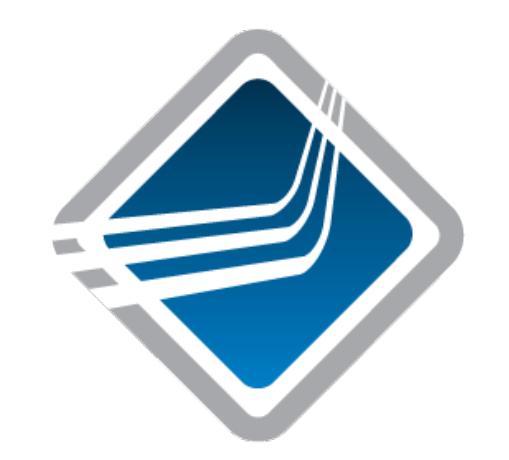

#### The State of libfabric in Open MPI

Jeffrey M. Squyres jsquyres@cisco.com

16 March 2015

 $\frac{1}{2}$ **CISCO** 

## What is the Message Passing Interface (MPI)?

me Book

#### A standards document

### Using MPI

#### Hardware and software implement the interface in the MPI standard (book)

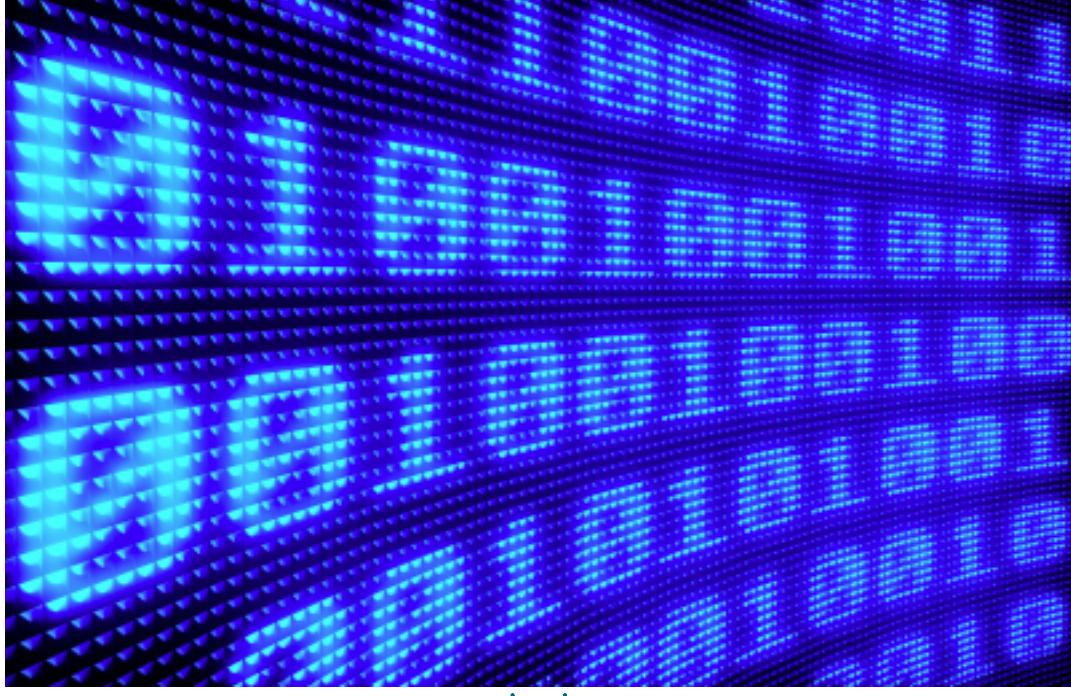

Open Fabrics workshop, March 2015 **State of libfabric in Open MPI 3** CISCO State of libfabric in Open MPI 3

#### MPI implementations

#### There are many implementations of the MPI standard

Some are closed source

Others are open source

#### Open MPI

#### Open MPI is a free, open source implementation of the MPI standard

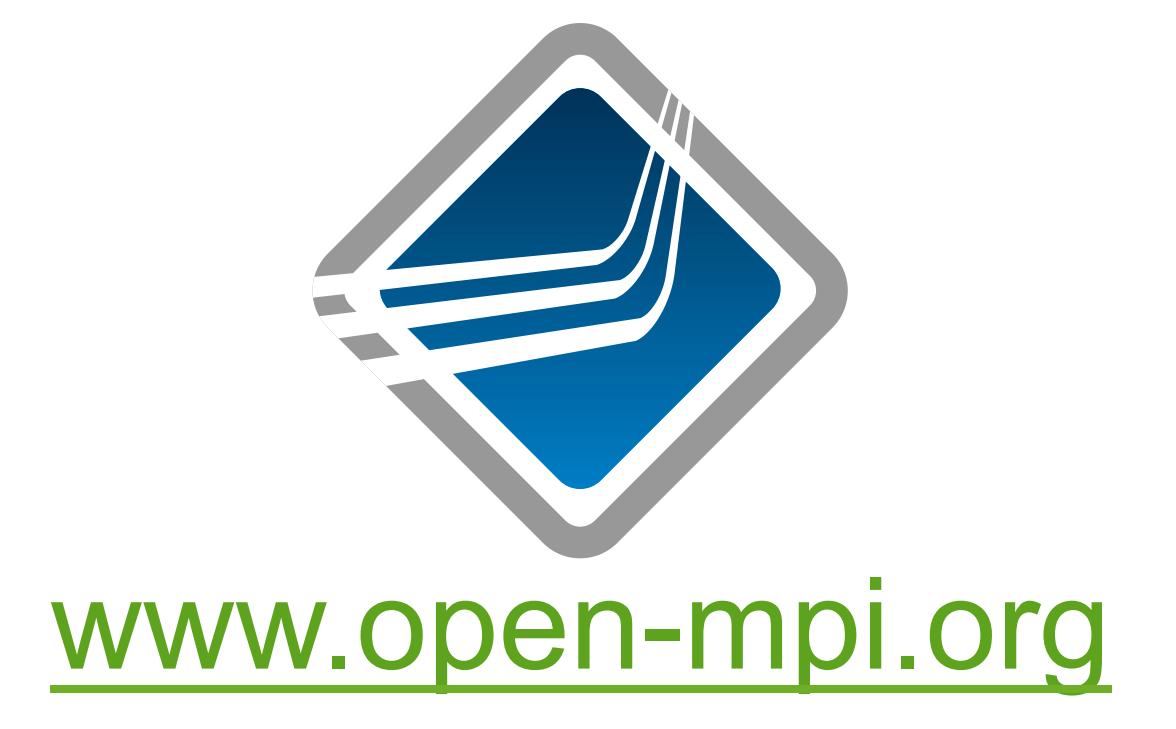

#### How I think of MPI

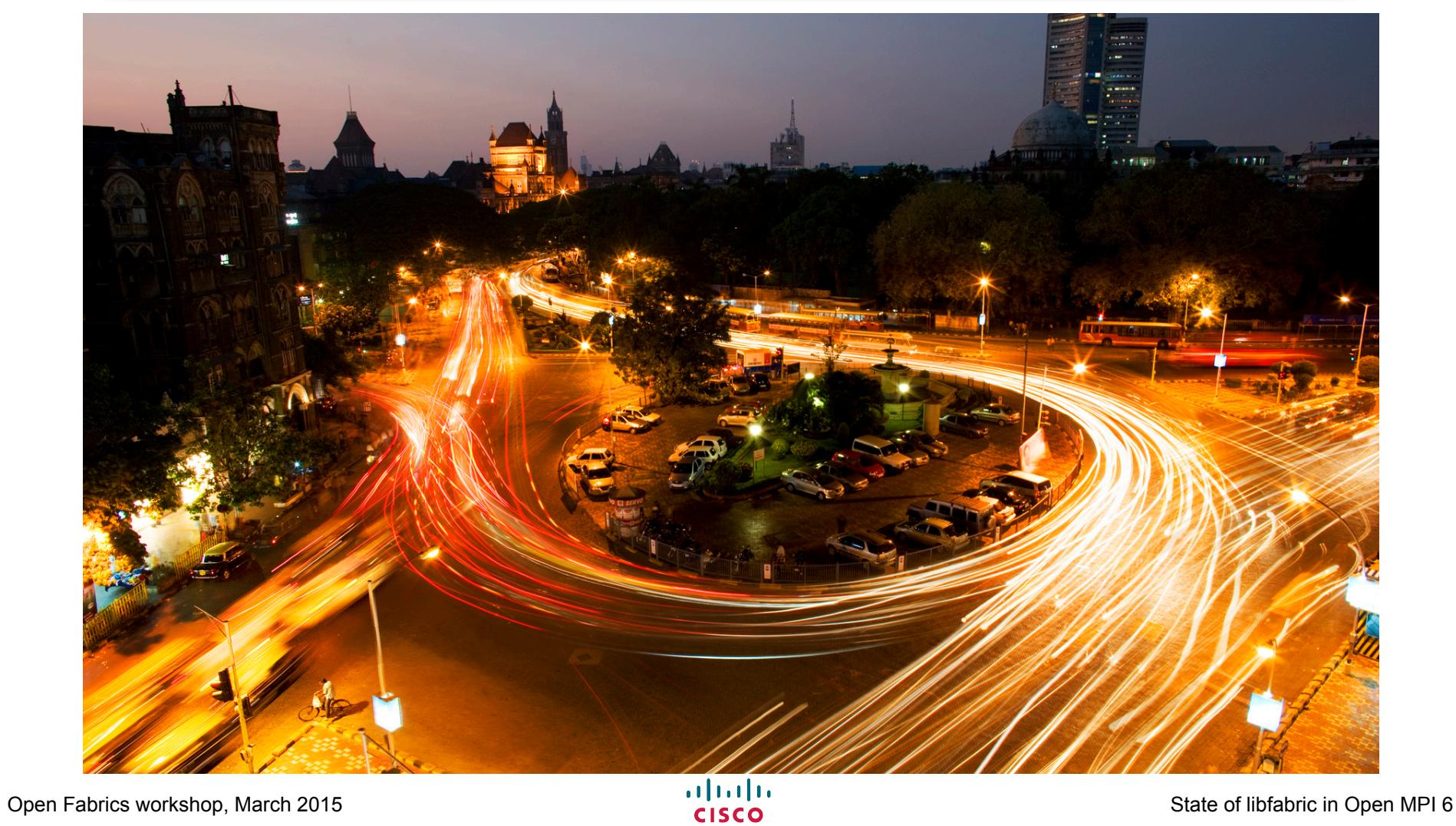

#### MPI abstracts away the underlying network

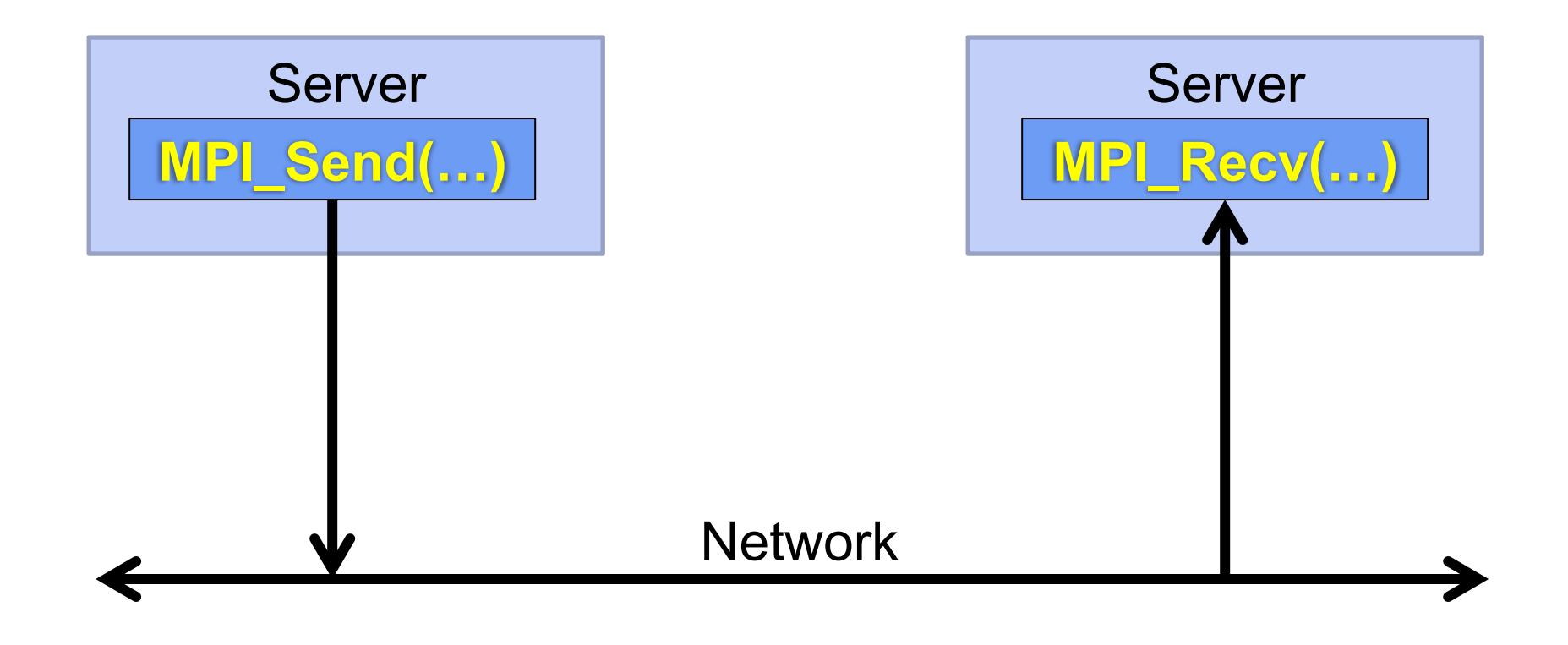

#### MPI abstracts away the underlying network

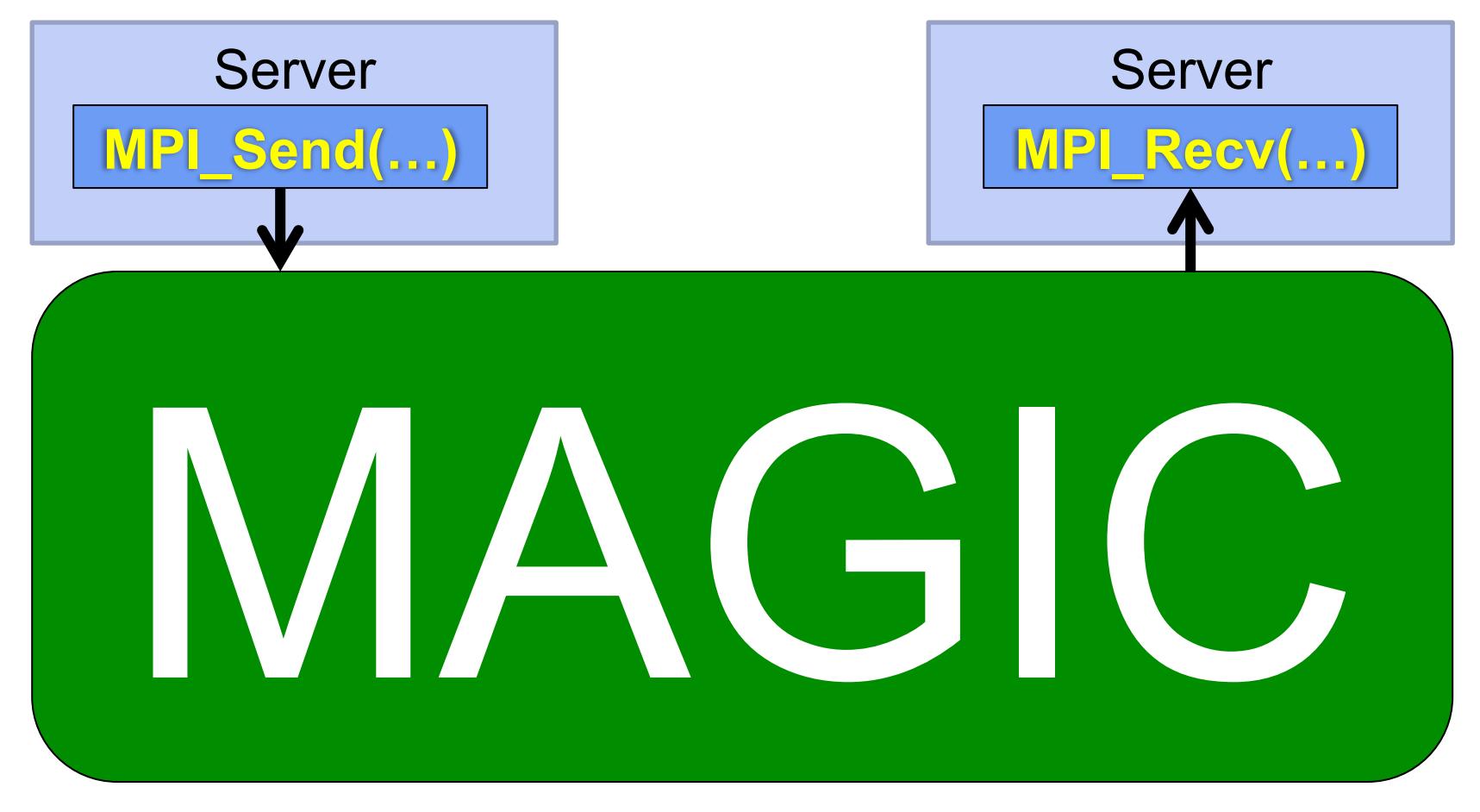

#### Open MPI multiplexes to the underlying network stack

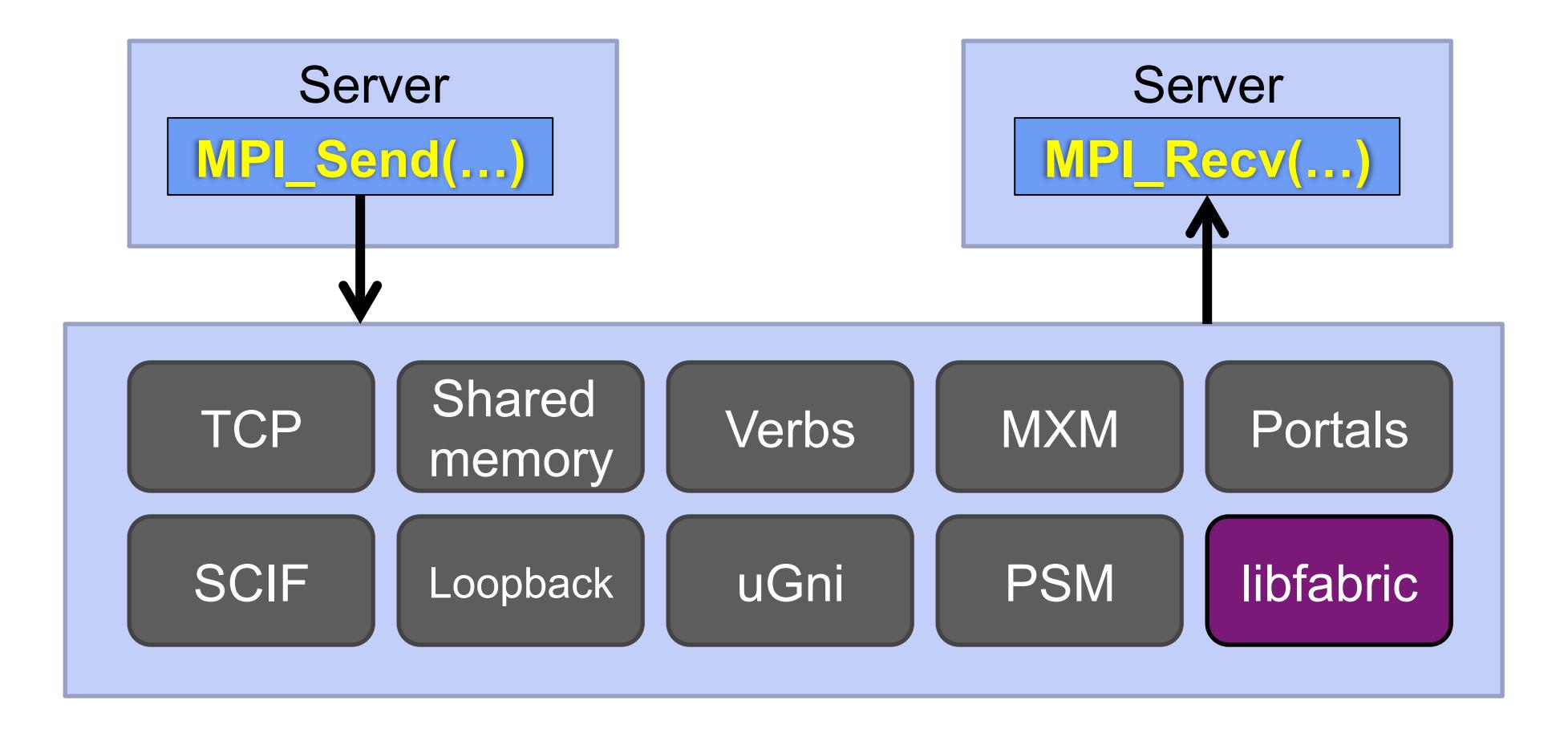

#### Two major types of transports

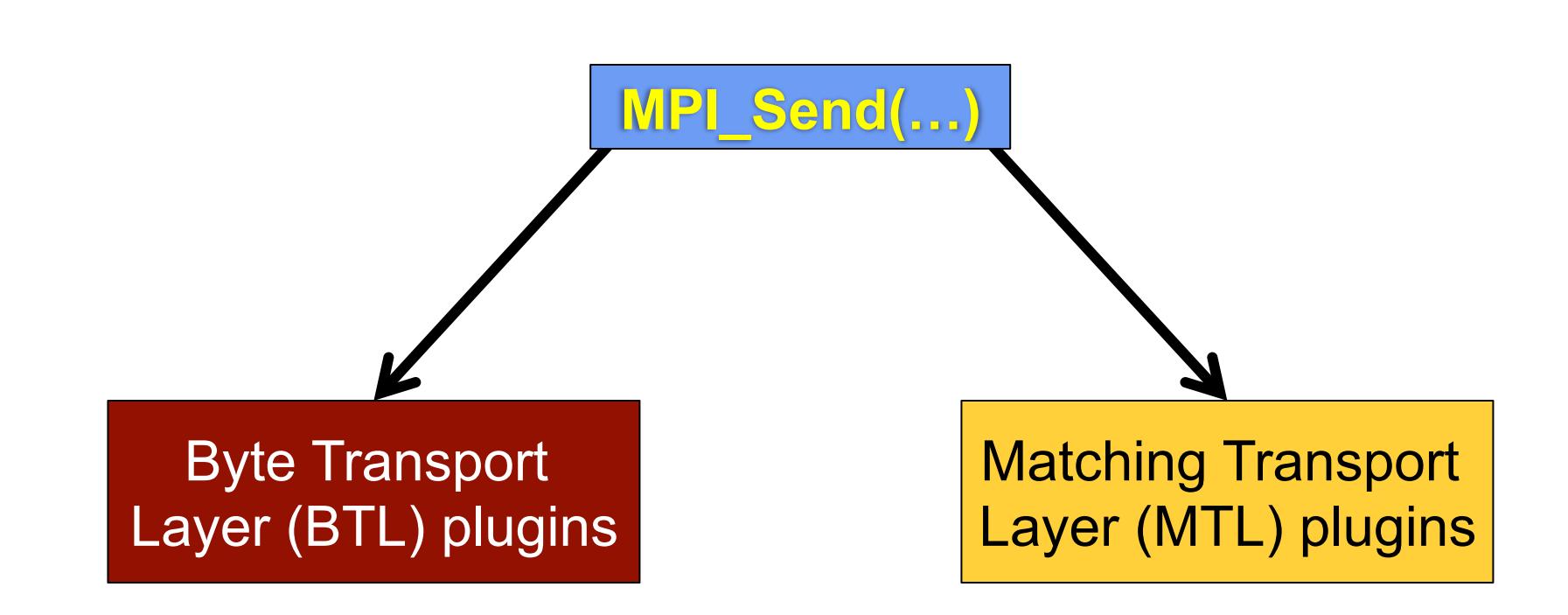

### BTL

#### • Inherently multi-device

• Round-robin for small messages

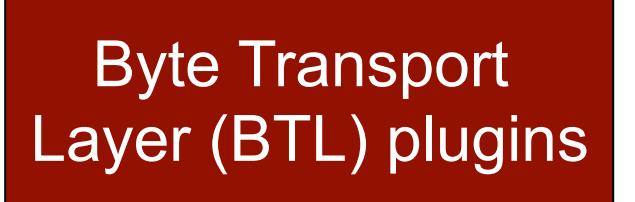

- Striping for large messages
- Major protocol decisions and MPI message matching driven by an Open MPI engine

## MTL

- Most details hidden by network API
	- MXM
	- Portals
	- PSM
- As a side effect, must handle:
	- Process loopback
	- Server loopback (usually via shared memory)

Matching Transport Layer (MTL) plugins

#### BTL and MTL plugins

#### Byte Transport Layer (BTL) plugins

- IB / iWarp (verbs)
- Portals
- SCIF
- Shared memory
- TCP
- uGNI
- usNIC (verbs)

Matching Transport Layer (MTL) plugins

- MXM
- Portals
- PSM

## Now featuring 200% more libfabric

#### Byte Transport Layer (BTL) plugins

- IB / iWarp (verbs)
- Portals
- SCIF
- Shared memory
- TCP
- uGNI
- usNIC  $\leftarrow$

Matching Transport Layer (MTL) plugins

- MXM
- Portals
- PSM

• ofi

libfabric

#### Linux linker: fun fact

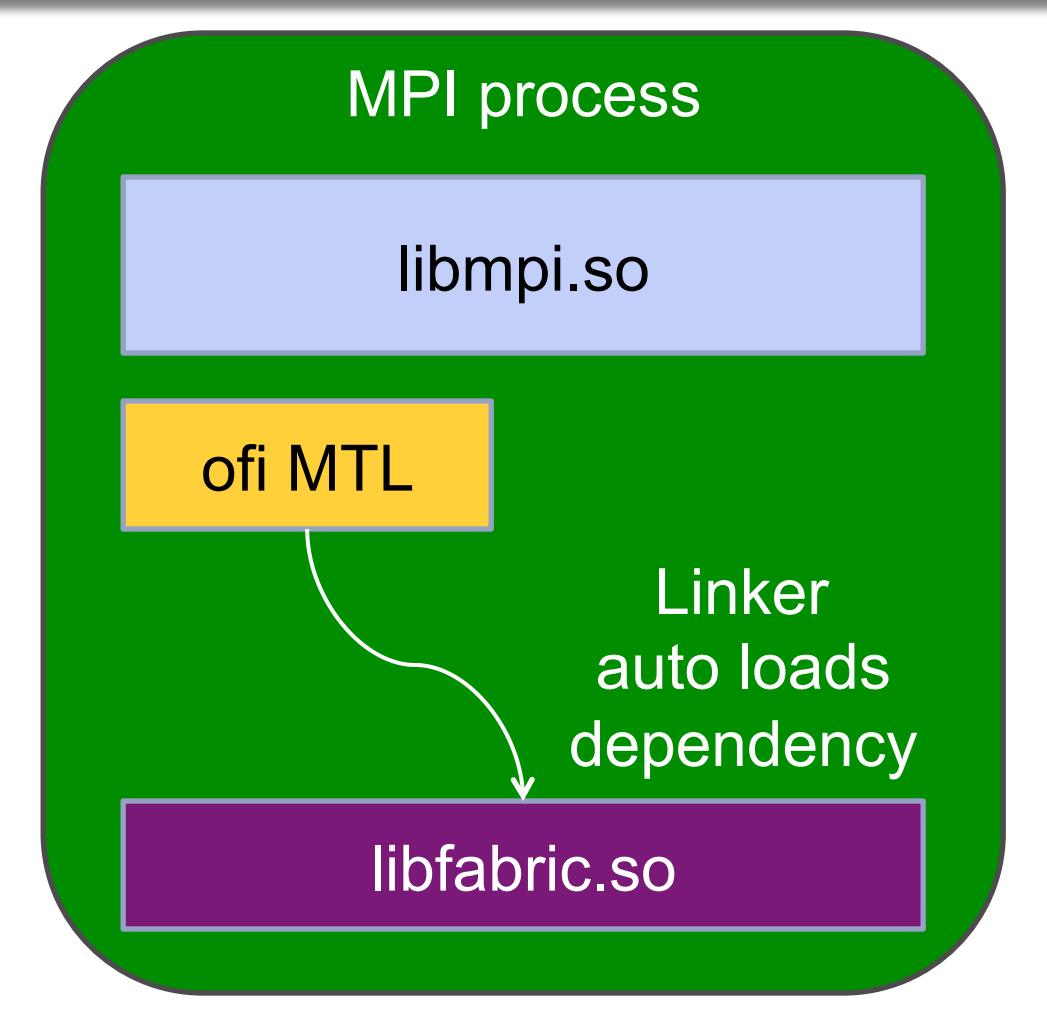

#### Linux linker: fun fact

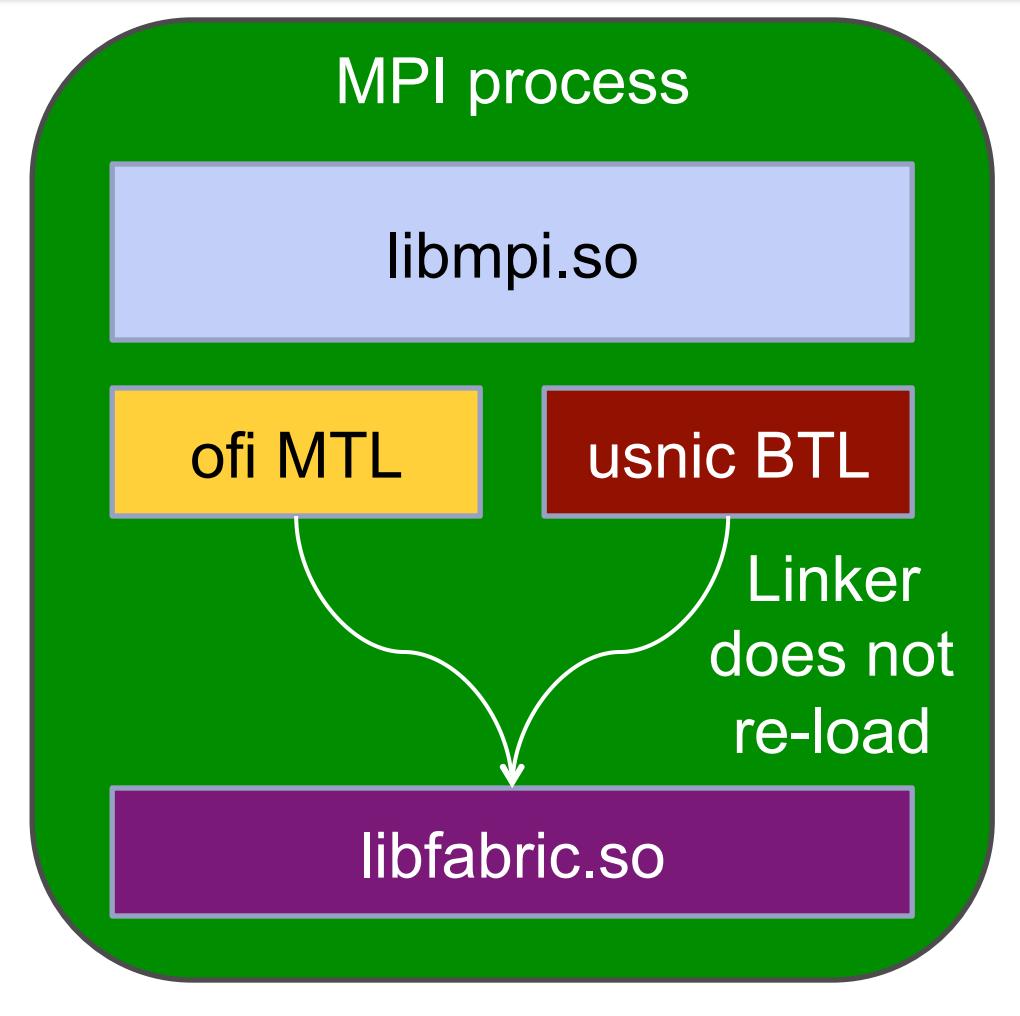

#### Libfabric-based plugins

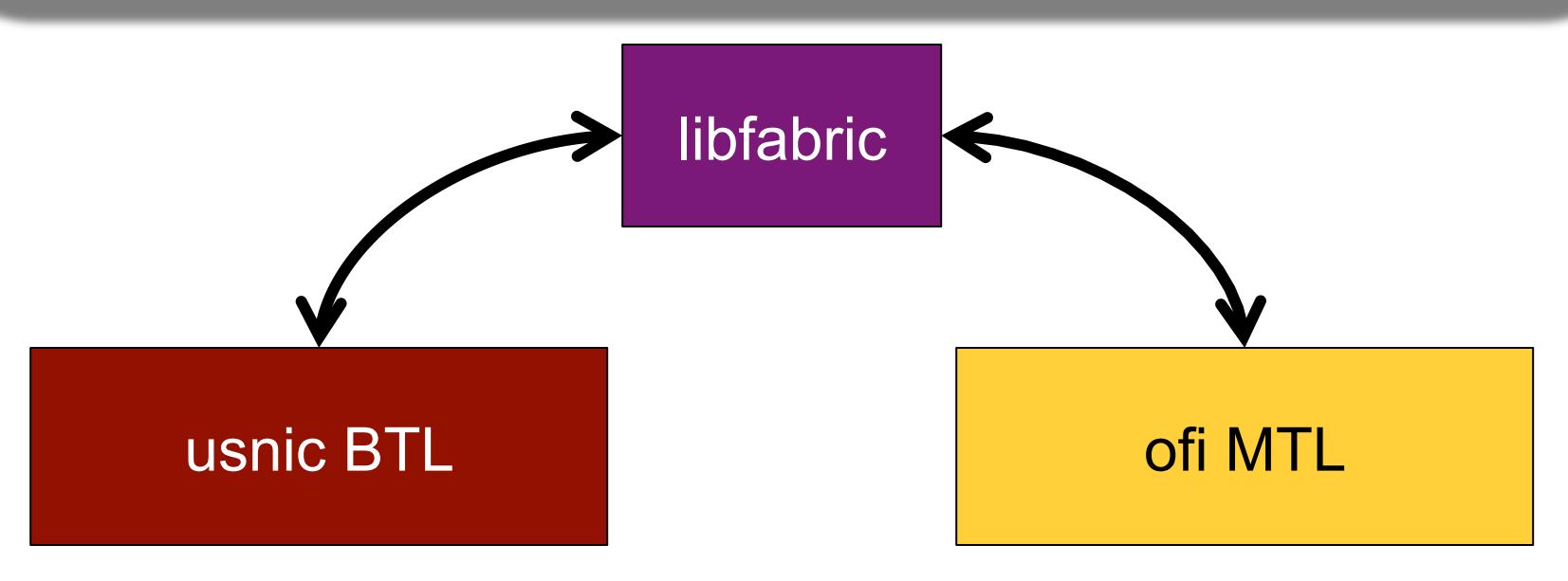

- Cisco developed
- usNIC-specific
- OFI point-to-point / UD
- Tested with usNIC
- Intel developed
- Provider neutral
- OFI tag matching
- Tested with PSM

### First experiment usnic BTL: verbs  $\rightarrow$  libfabric

verbs bootstrapping

> Can loosely classify the usnic BTL into two parts

verbs message passing

### First experiment usnic BTL: verbs > libfabric

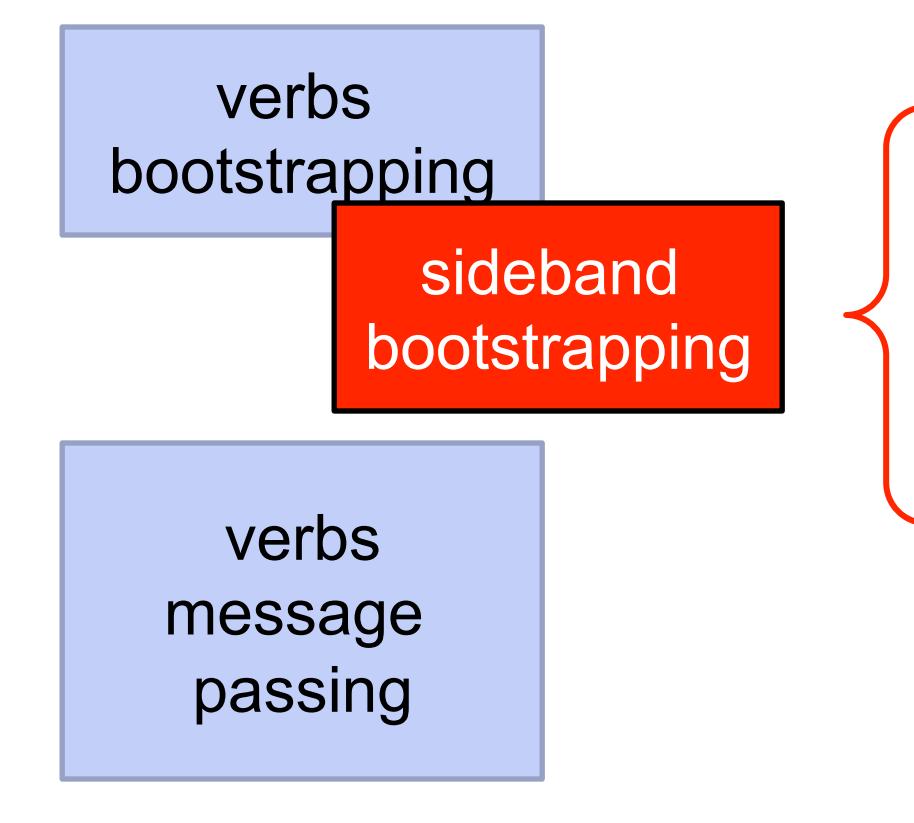

- 1. Find the corresponding ethX device
- 2. Obtain MTU
- 3. Open usNIC-specific configuration options

### First experiment usnic BTL: verbs  $\rightarrow$  libfabric

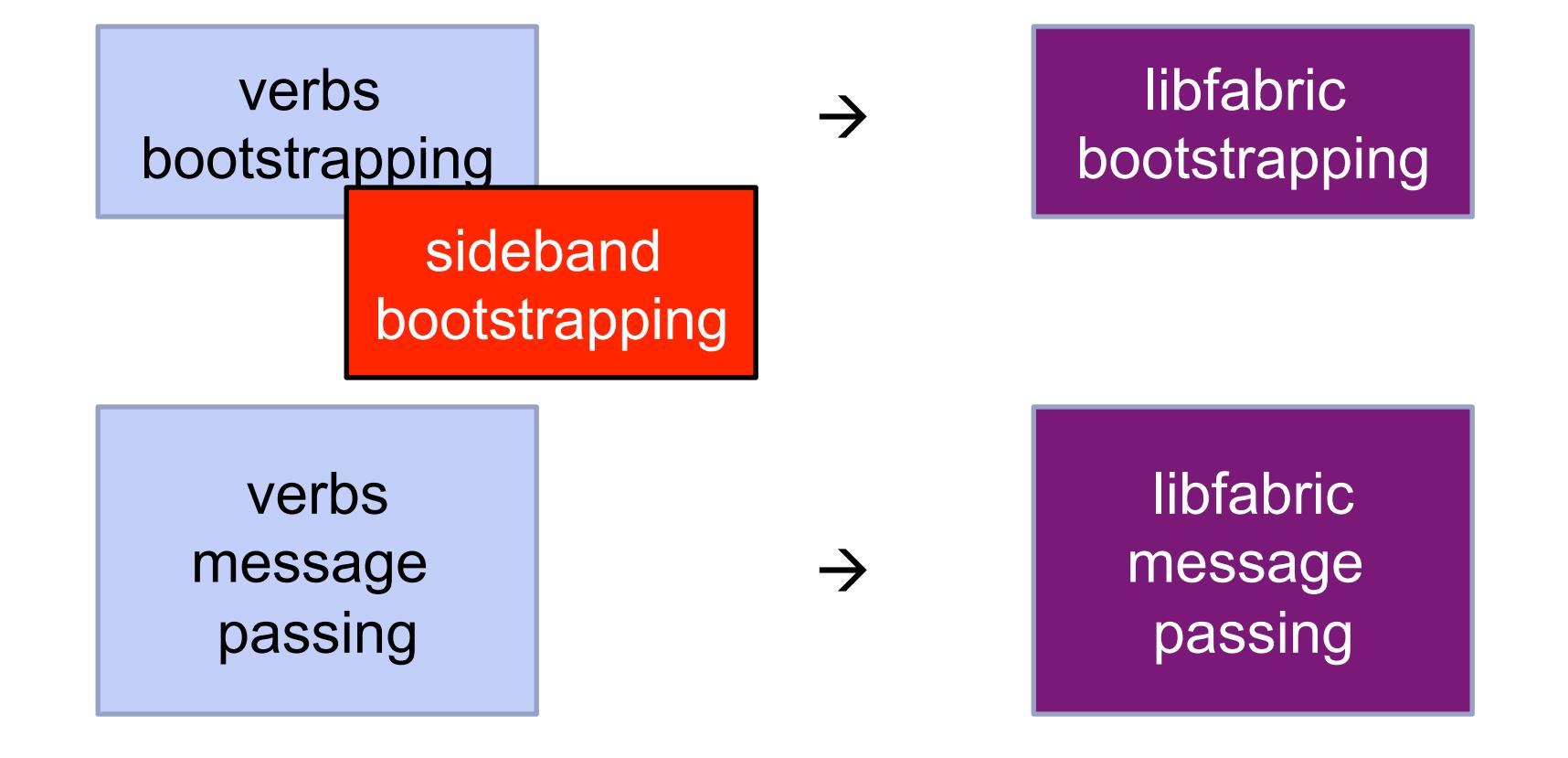

#### Comparison results

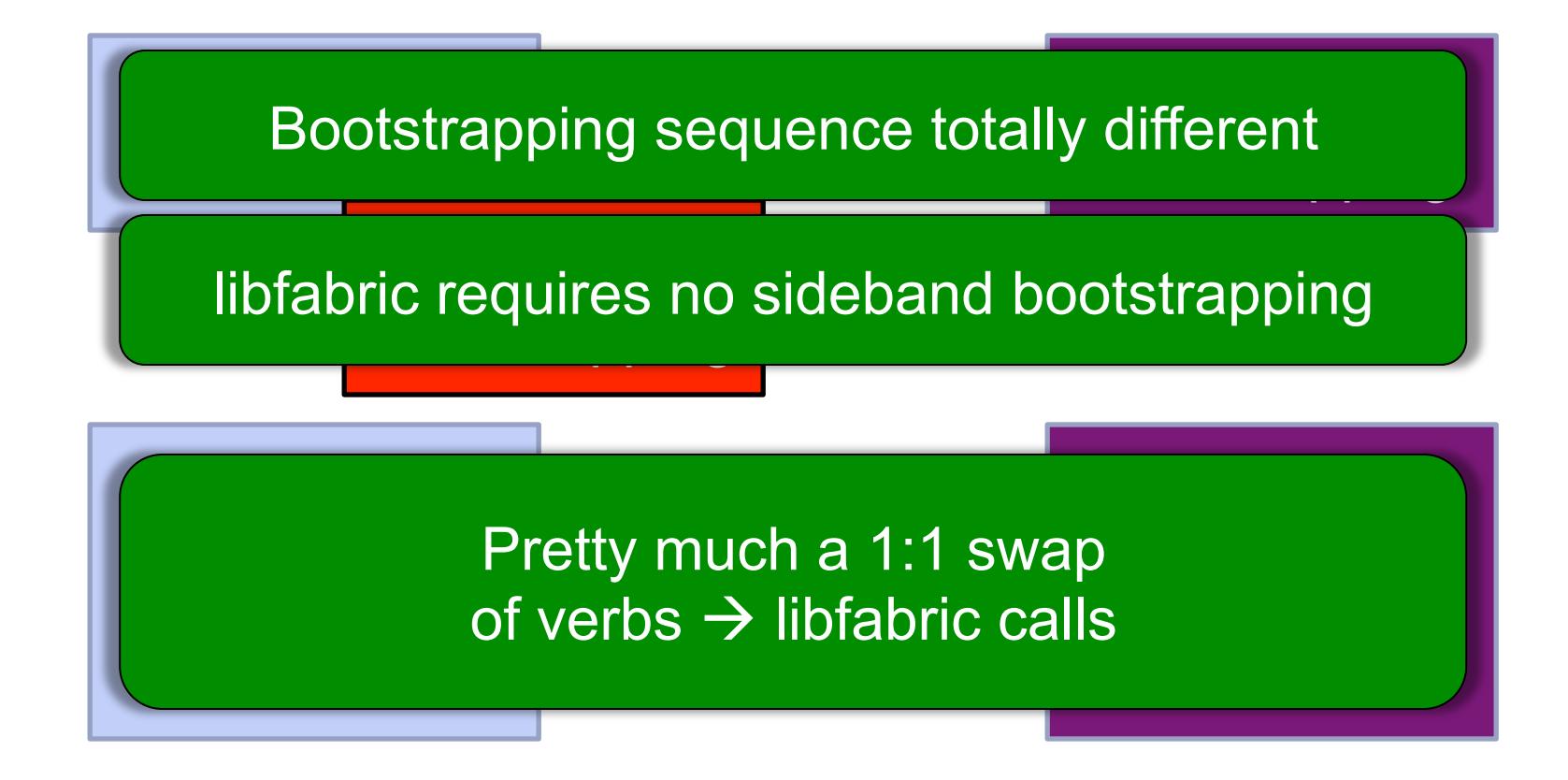

#### Second experiment Two different libfabric usage models

#### usnic BTL and the settlement of the settlement of the settlement of the MTL

- For a specific provider
	- Ask fi\_getinfo() for prov name="usnic"
- Use usNIC extensions
	- Netmask, link speed, IP device name, etc.
- usNIC-specific error messages

- For any tag-matching provider
- No extension use
	- § 100% portable
- Generic error messages

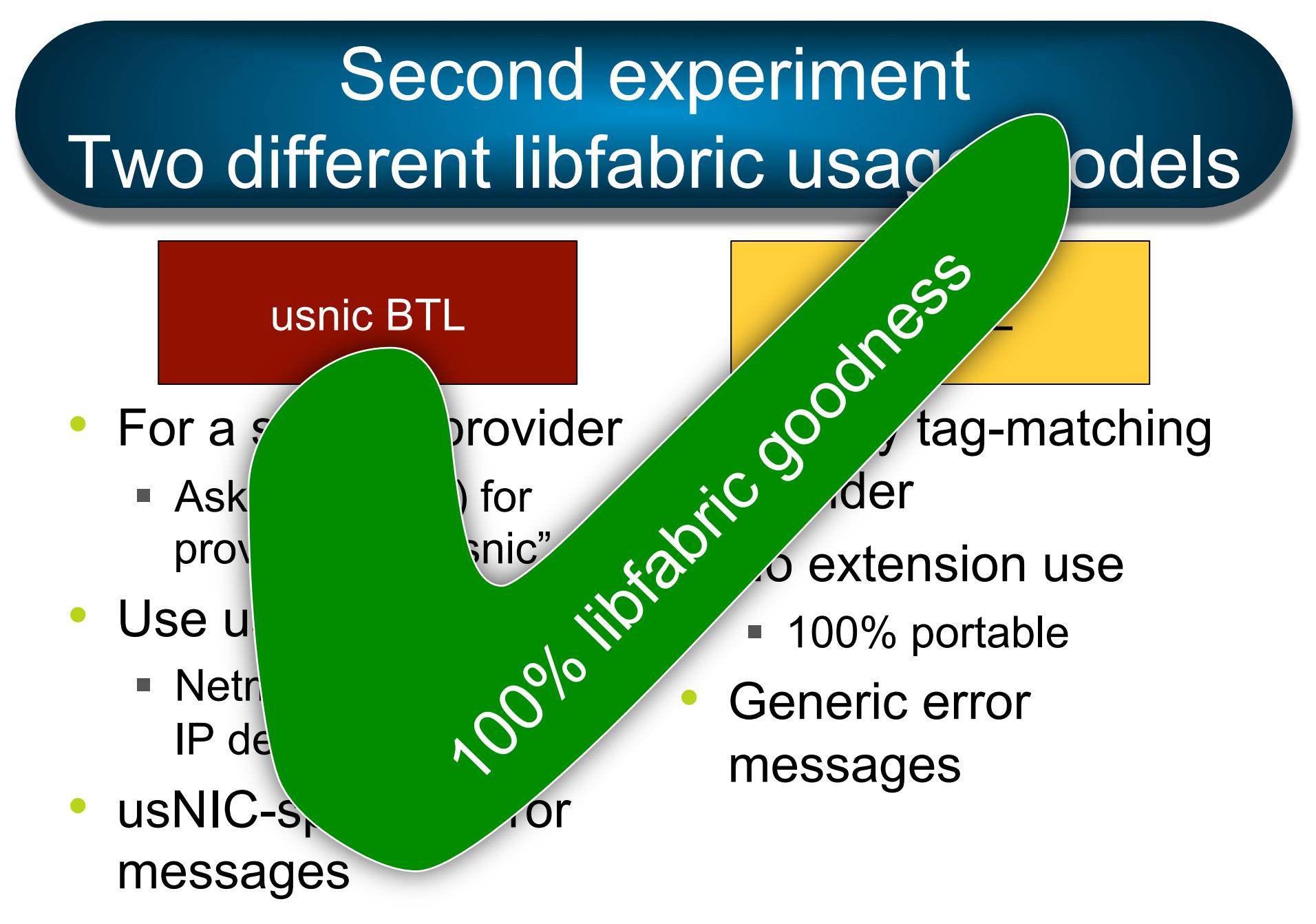

#### libfabric performance vs. Linux verbs

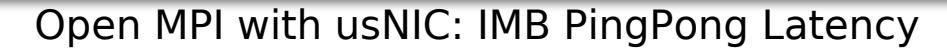

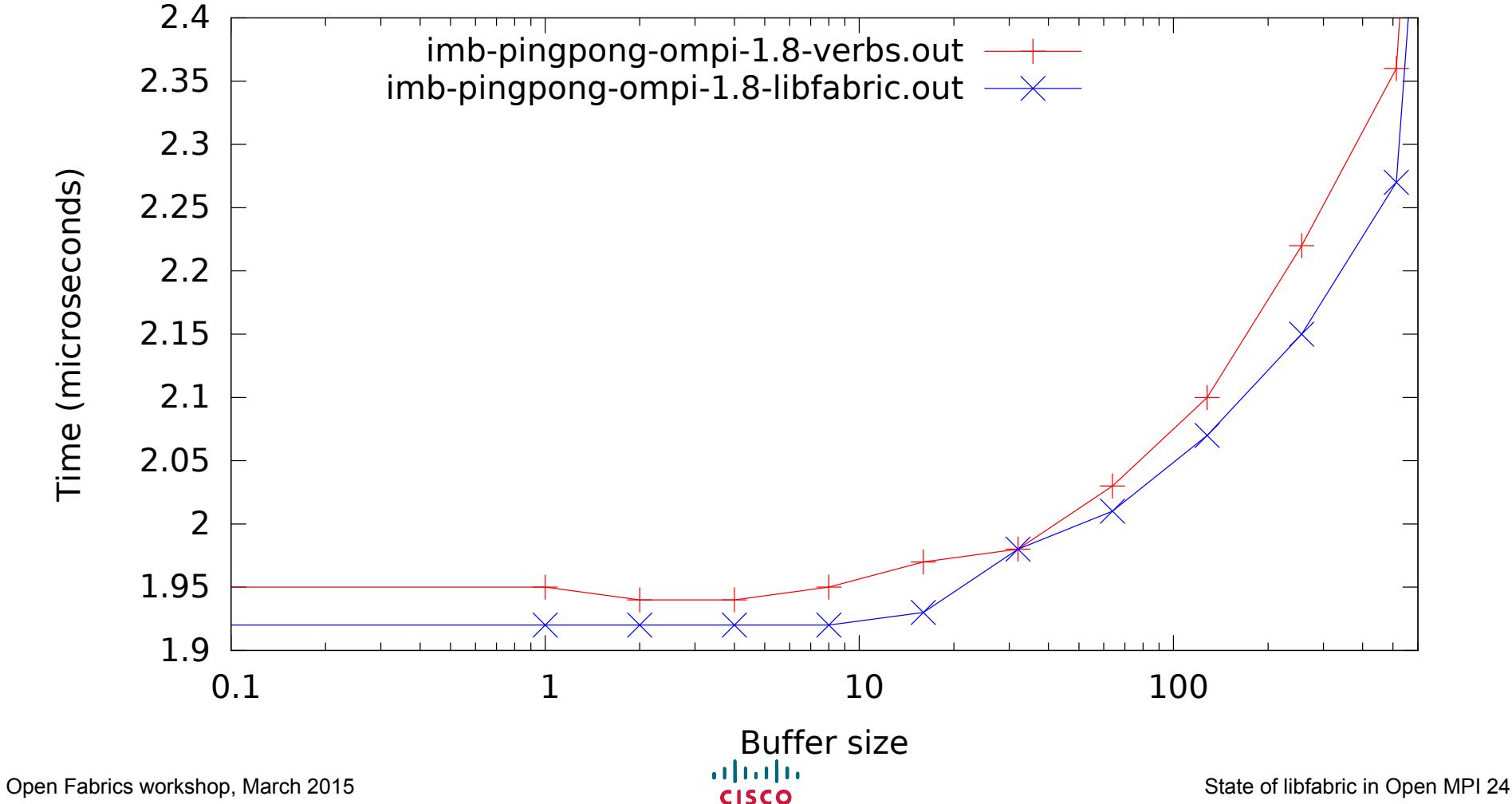

#### libfabric performance vs. Linux verbs

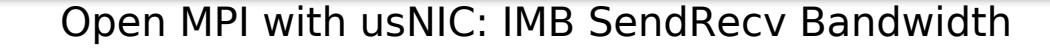

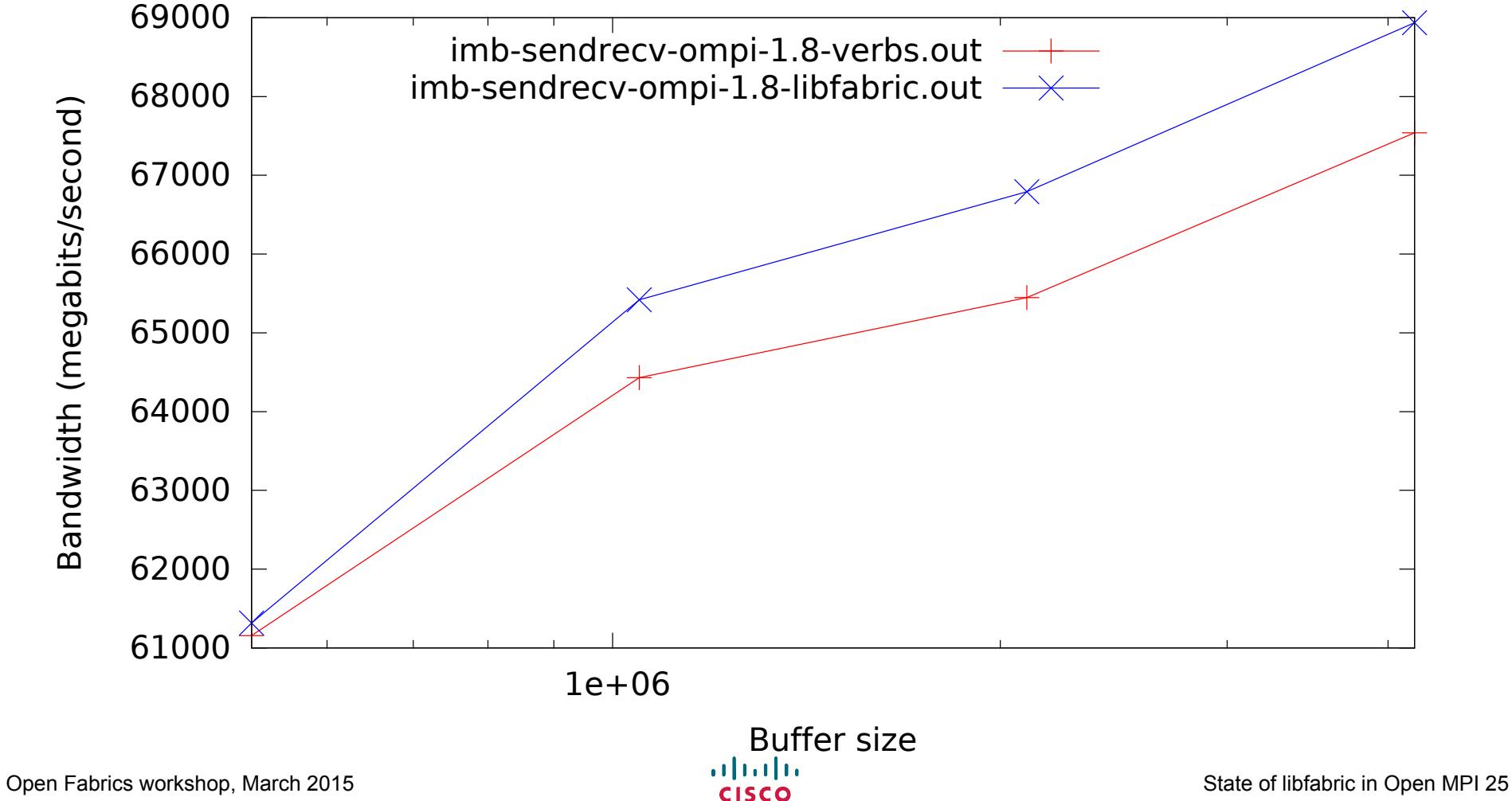

#### Version roadmap

Git master Main development

> v1.8 / Stable release series

#### Version roadmap

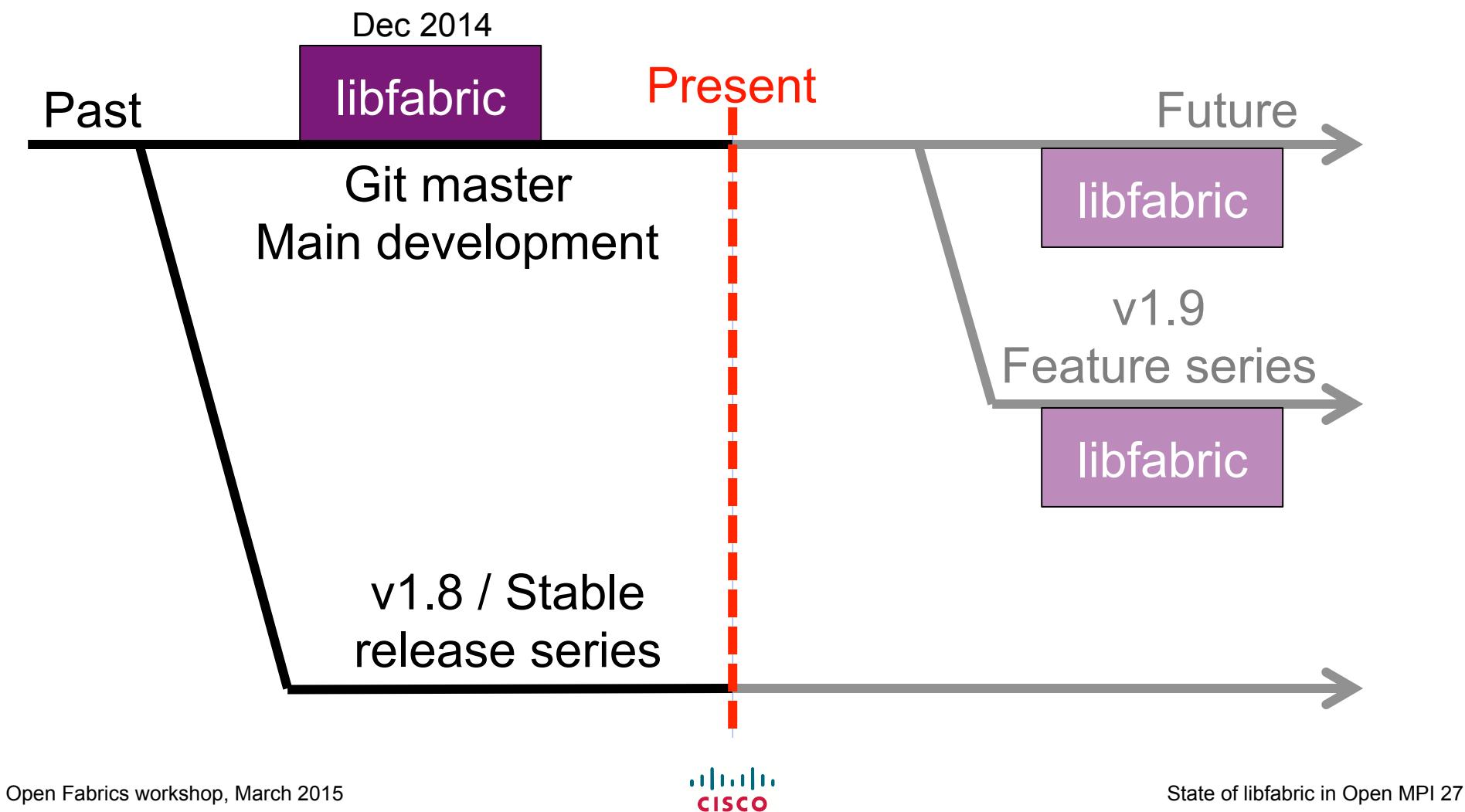

#### Currently embedding libfabric

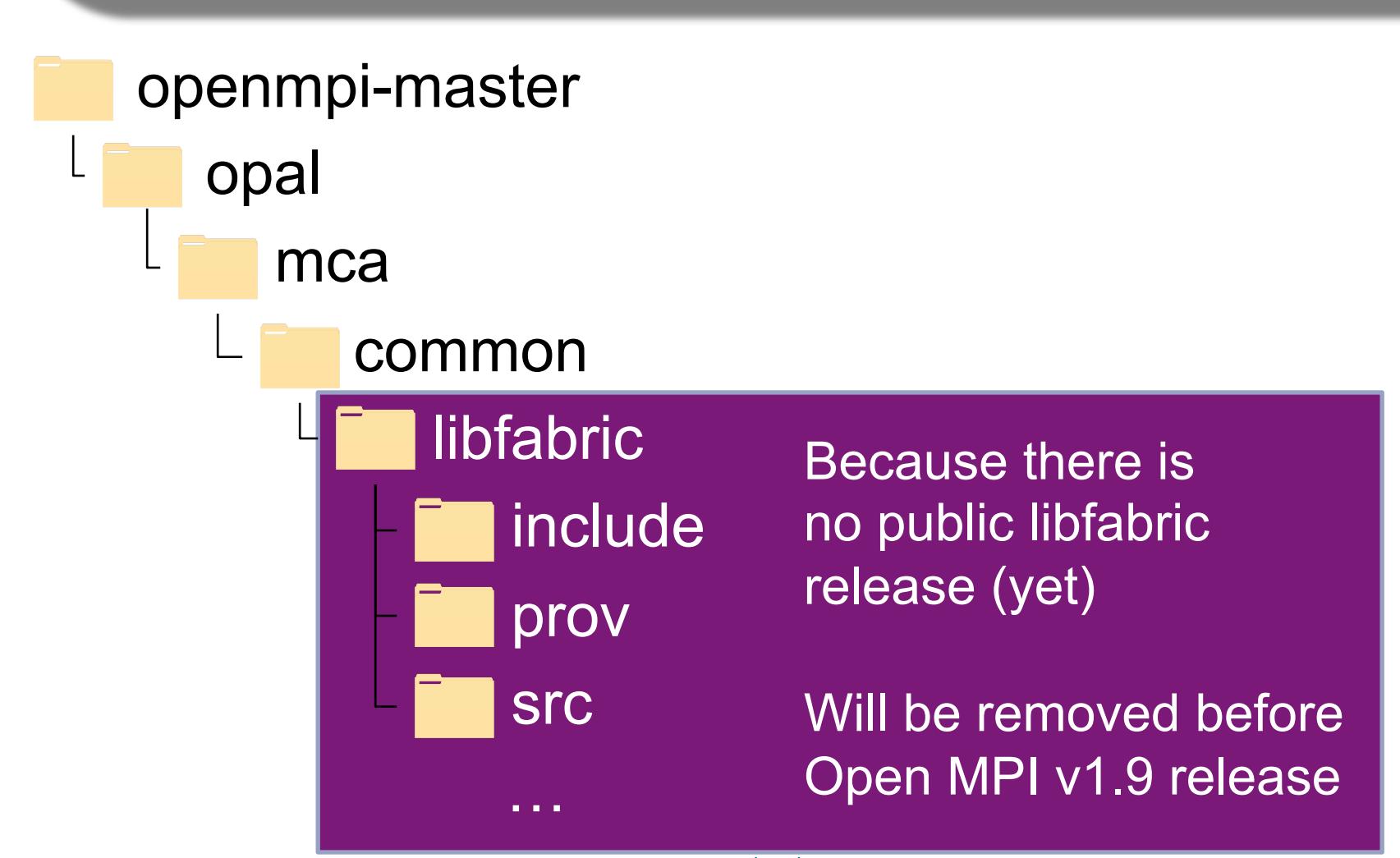

#### Periodic refresh from libfabric Github

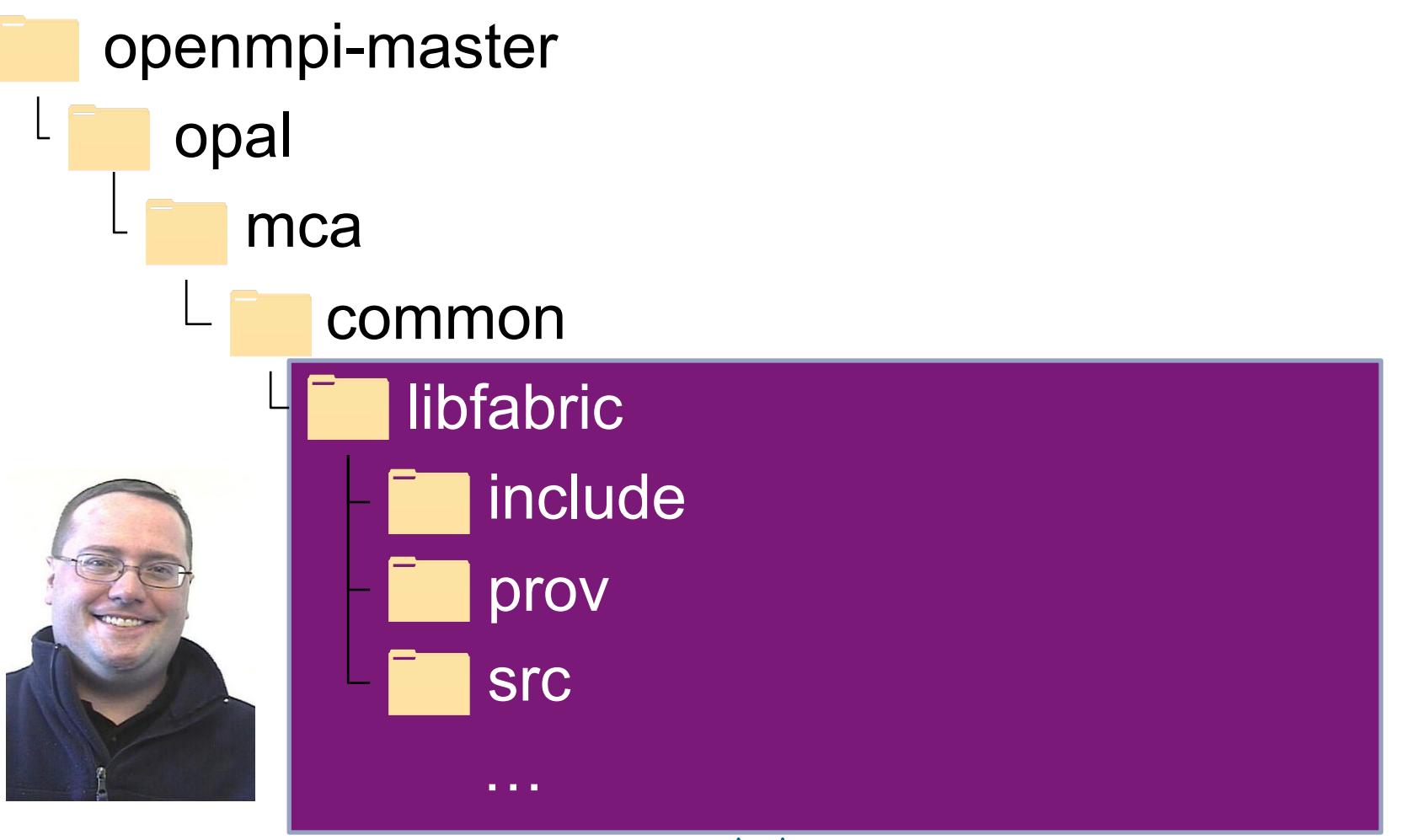

#### Periodic refresh from libfabric Github

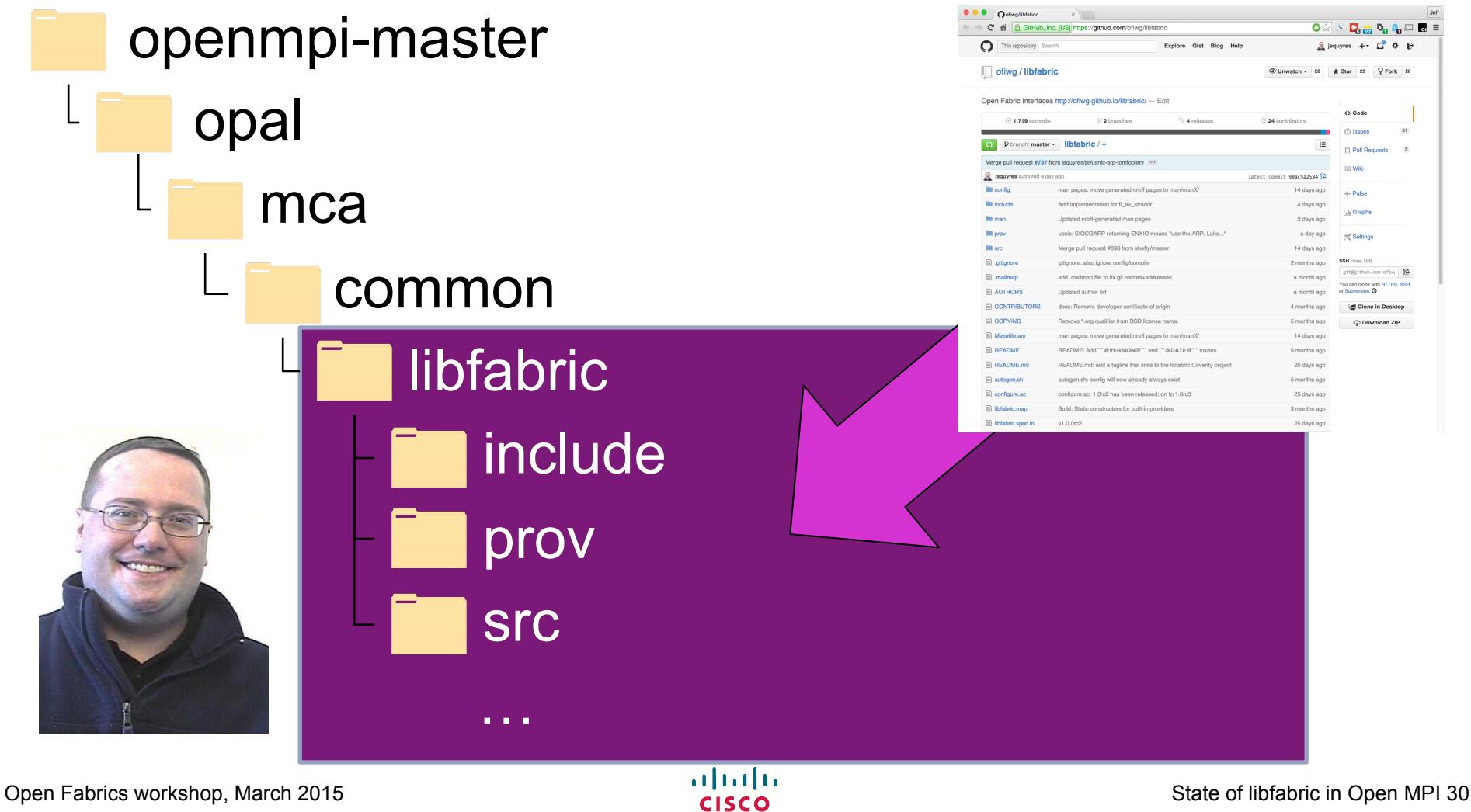

#### Periodic refresh from libfabric Github

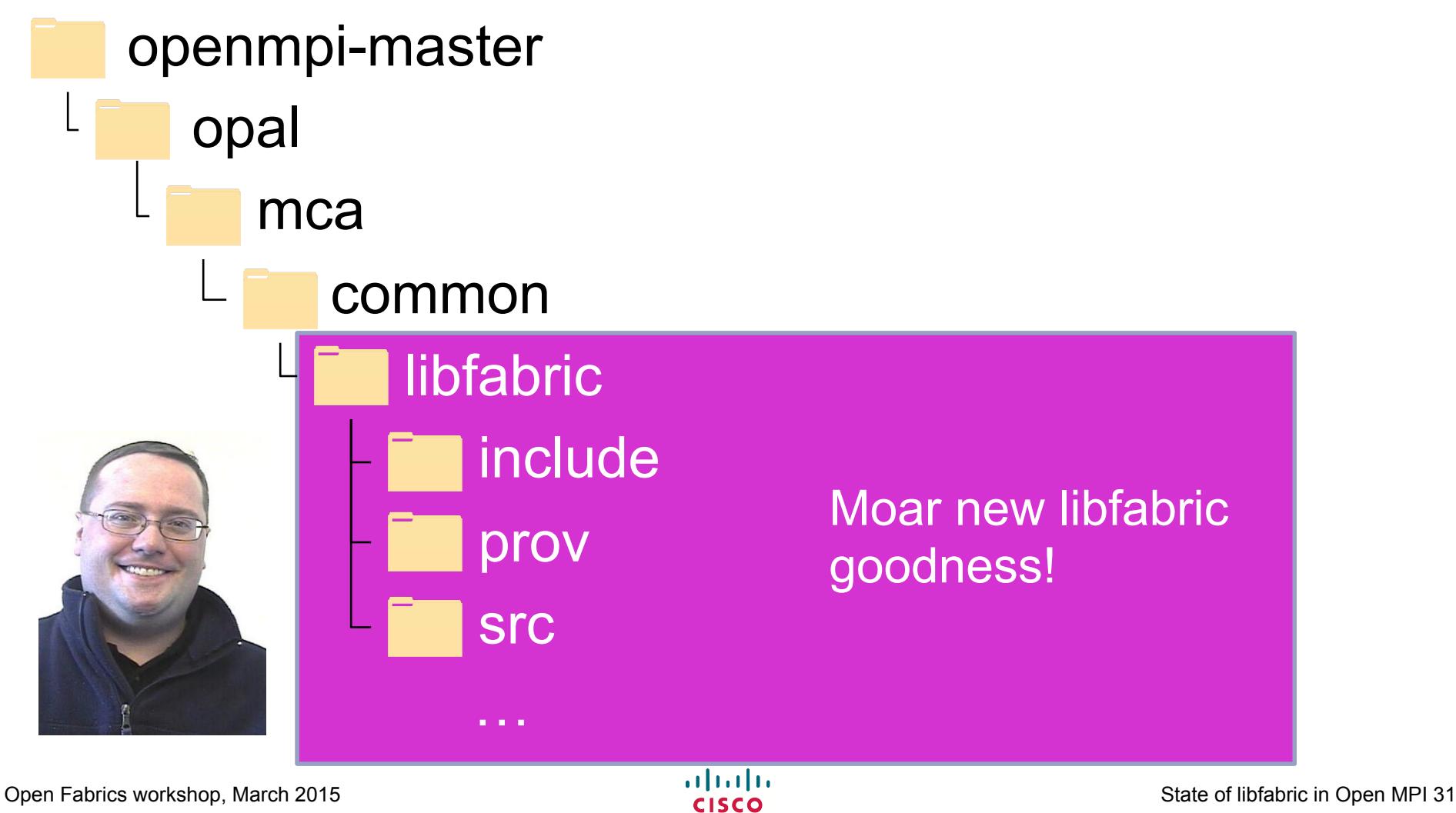

### Can also build against external libfabric

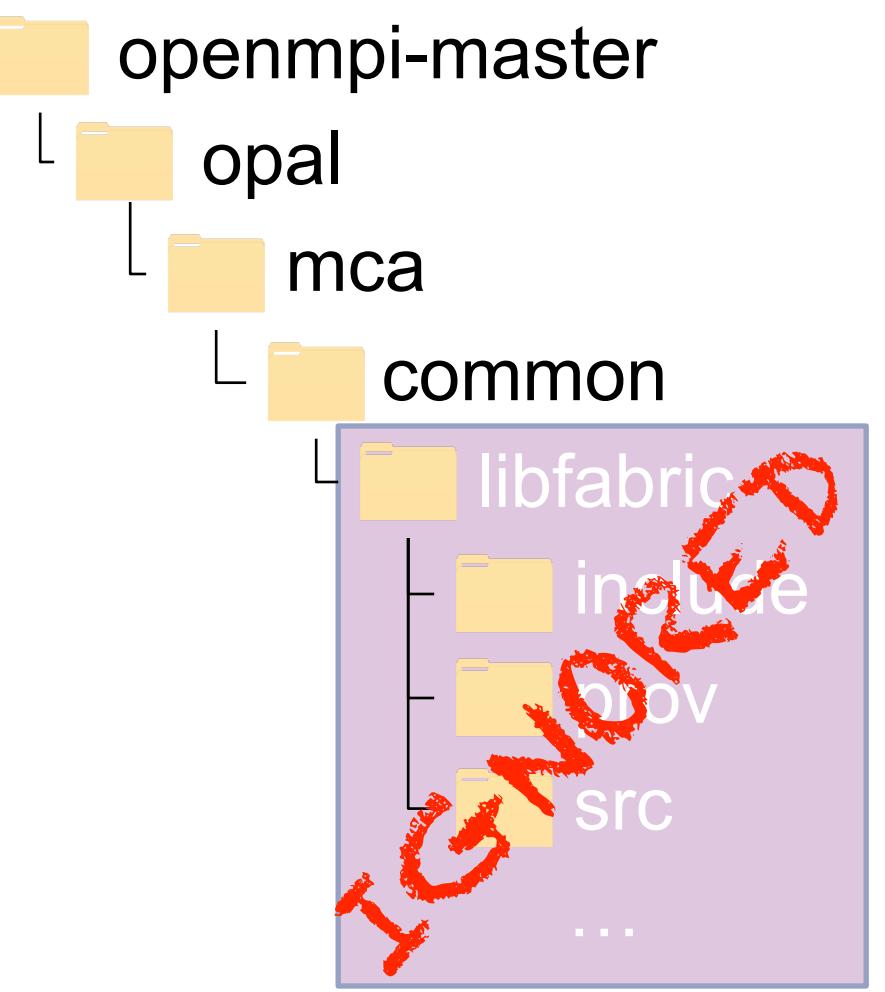

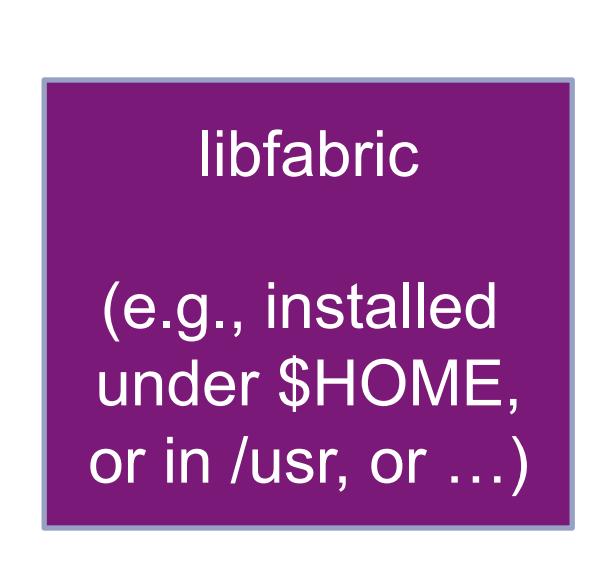

#### Will be the only model in v1.9

#### • openmpi-master

#### libfabric

(e.g., installed under \$HOME, or in /usr, or …)

#### Feedback loop = good

- Using libfabric in its (first) intended environment was quite useful
	- Resulted in libfabric pull requests, minor changes, etc.
- Biggest thing missing is the mmunotify functionality
	- …will file a PR/RFC about this soon

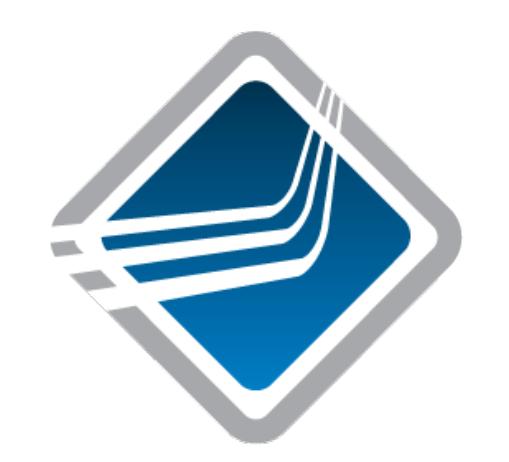

#### Questions?

# CISCO

Open Fabrics workshop, March 2015 **State of light and CISCO** State of libfabric in Open MPI 35